# **A Parent's Guide to Billing**

**A step by step guide to take you through paying your school contributions through the Compass App or Browser.**

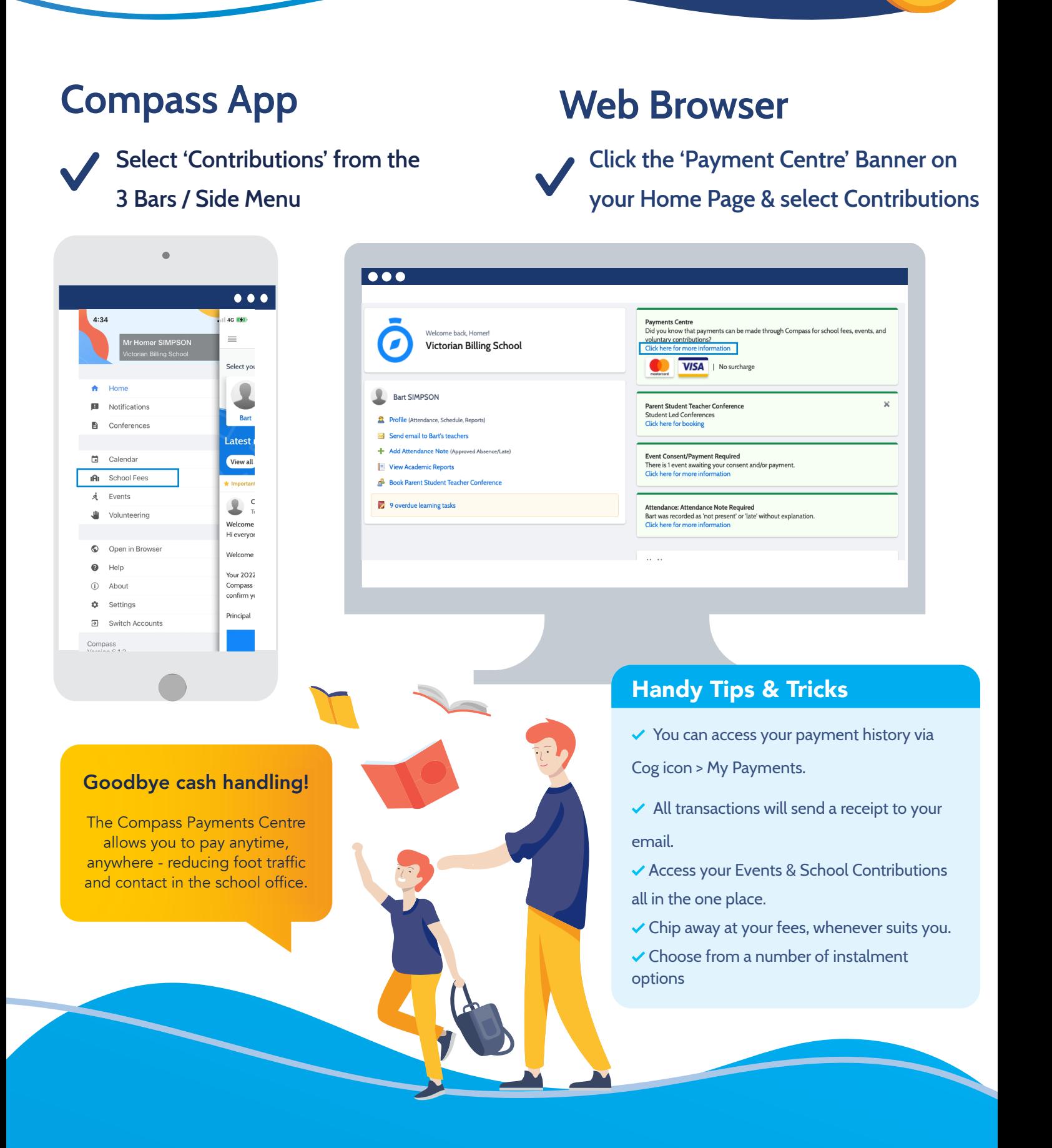

## **A Parent's Guide to Billing**

#### **Complete your Contributions**

Each contribution/payment will detail whether this is a standard or donation fee, and can be adjusted, to chip away at each amount.

You'll always be able to access Payments Centre, so you can come in and pay again at any time, anywhere.

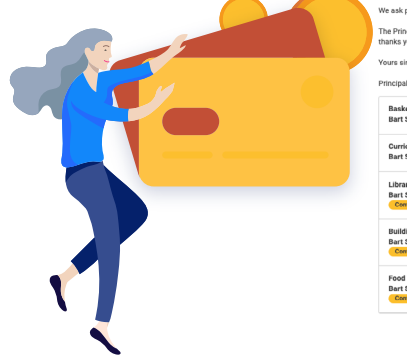

Paym

Ne<sup></sup>

 $_{\rm{Mh}}$ 

 $\Box$  Sa

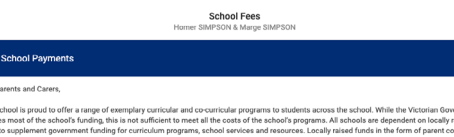

We ask parents and ss by Monday 16 November 2020 via this online porta .<br>The Principal and the Business Manager are avail<br>thanks you for your continued support. able if you wish to dis-

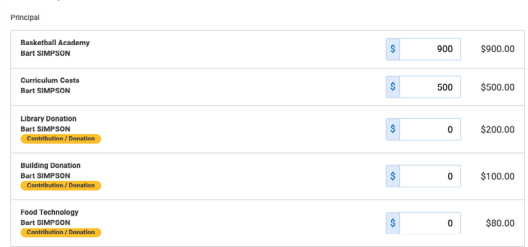

#### 2022 School Payments

Course Confirmation

We ask parents and carers to confirm enrolment through the course confirmation process by Monday 16 November 2020 via this online portal.

The Principal and the Business Manager are available if you wish to discuss any matters concerning payment.<br>The High School Council relies upon and thanks you for your continued support.

Yours sincerely.

Principal

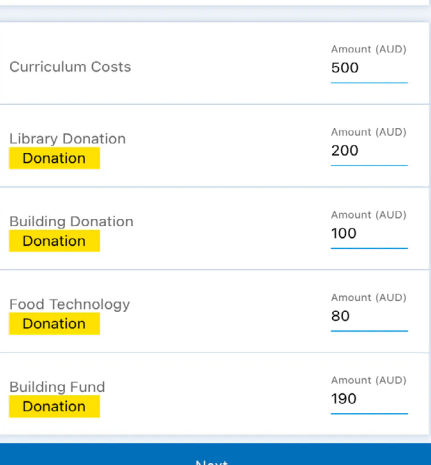

Confirm and Pay

\$1,000.00

 $-$ \$500.00

\$500.00

\$1,070.00

Payment

Balance

Amount due

\$2,100.00

 $-$ \$700.00

\$1,400.00 \$320.00

 $\ddot{\phantom{0}}$ 

\$80.00

 $<sub>680</sub>$  nn</sub> \$80.00<br>\$80.00

\$80.00

Total of all charges Less amount already paid

### **Choose your Payment Method & process payment**

Once you're happy with the amount chosen, you can choose to pay in full or via instalments.

You'll see the instalment options set up by the school - with the relevant dates and charges. This will direct debit your card on those given dates.

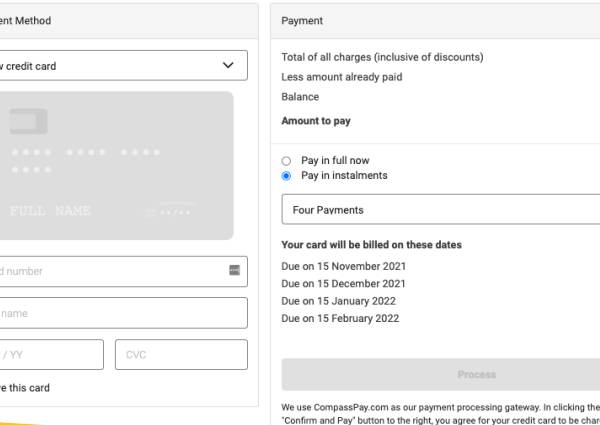

Pay in instalments  $\vee$ Four Payments Your card will be billed on these dates Mon, 15 Nov 2021 \$267.50 \$267.50 Wed, 15 Dec 2021 Sat, 15 Jan 2022 \$267.50 Tue, 15 Feb 2022 \$267.50 We use CompassPay.c<br>gateway. In clicking the

CompassPay.com on behalf of your school. You understand the "Total Due" or amount indicated to the right. Refunds for ca 。<br>charged will b<br>orders will be le to your Compass Balance regardless of original method of payment. This pay<br>of this website is in alignment with the Compass School Manager terms and co